## How I Use Google Classroom To Teach Music

## **By Patrick Munson Director of Music Belfast Area High School**

*Before I go into the steps of setting up a classroom, I feel it best to outline the ways that I use it to teach music classes. Here are some of the ways that I use this tool:*

- 1. Great for emailing parents and students with the click of a button.
- 2. Can post materials such as learning tracks, recordings, videos, YouTube links, PDF's etc...
	- a. I create the piano accompaniment and vocal parts in Noteflight and then export each separately as an mp3 to my computer, which I then add as material to my classroom to create learning tracks.
	- b. I have *PDF's* of vocal warm ups, the "Corcoran Addition Method" for rhythm counting, sight singing examples etc. that I can post as material. This is very helpful when trying to do full ensemble work and everyone needs to see the same thing at the same time. Just plug into a projector and go. This is also nice when having a sub in the classroom, because any student can access the material, put on the projector, and boom you have a student run rehearsal.
- 3. Assignments can be made and can include due dates, directions, create and add materials the student needs in order to complete the assignment, rubrics, you can grade it and return the score to your students.
	- a. I use this the most with the quarterly solo assignment I give my band and chorus students. Students have a hard copy of their solo (but could be digital if you've got copyright permissions) and can access an editable attachment of the rubric. They practice the piece, make a video recording of themselves playing it, self evaluate on the rubric, and then turn it all in for a graded score by me. Google Classroom saves the video, completed rubric, and the score I gave them. Makes grading very easy.
	- b. An example of written work that my students use classroom for is program notes and our concert evaluations. I create an initial assignment like "Program Notes' and the students then need to research one of the pieces we've been learning and write a three to four sentence blurb about the piece. I grade them after they're submitted. Then I return them to the student. I then choose which ones go into our concert program and cite who wrote it.
	- c. I do a similar thing with our concert reflection. I have a Google Form that I have already shared as an assignment. Students will need to answer the questions on the form as they watch our concert.

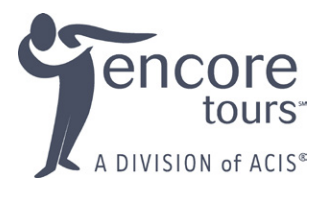